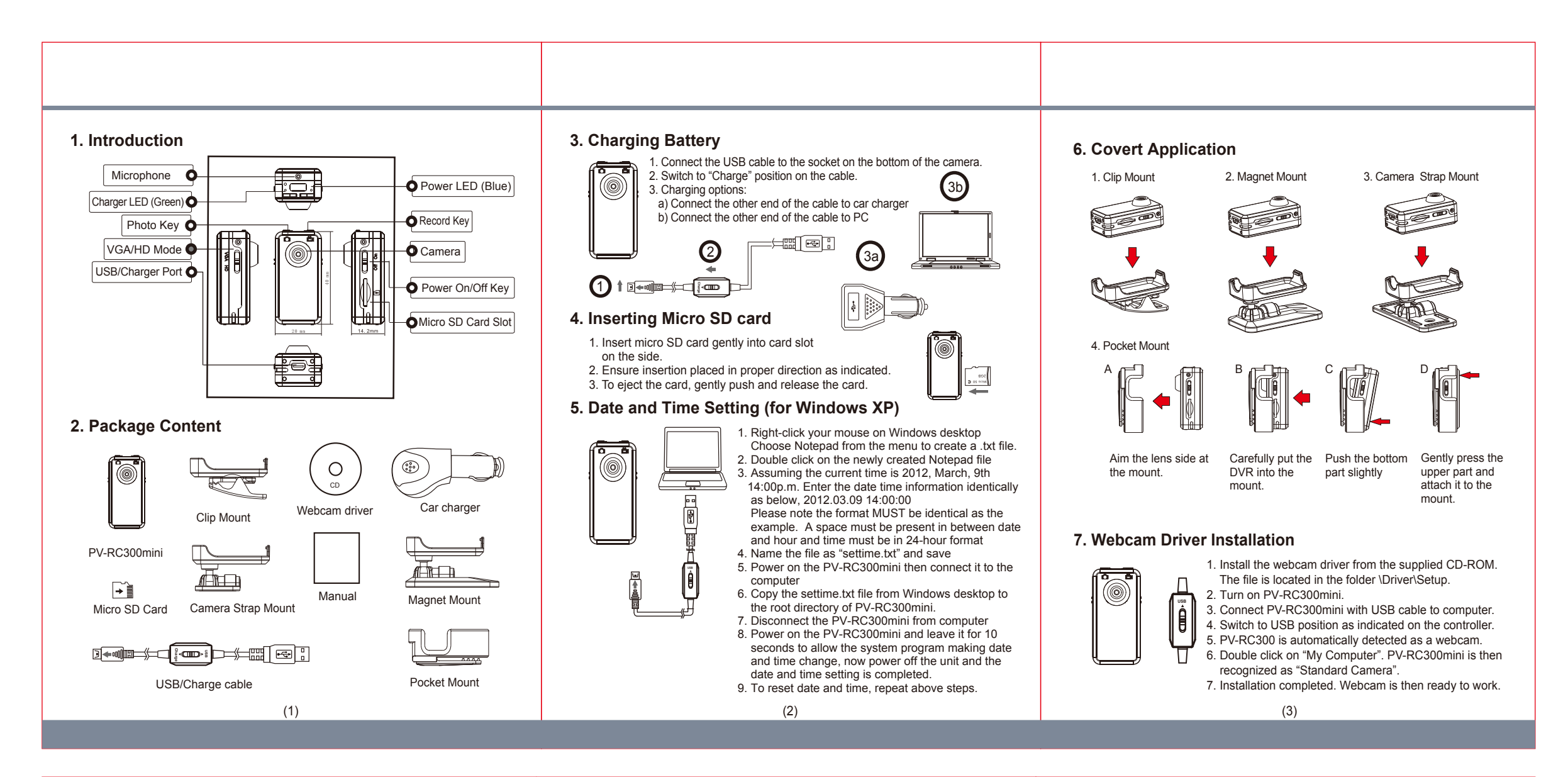

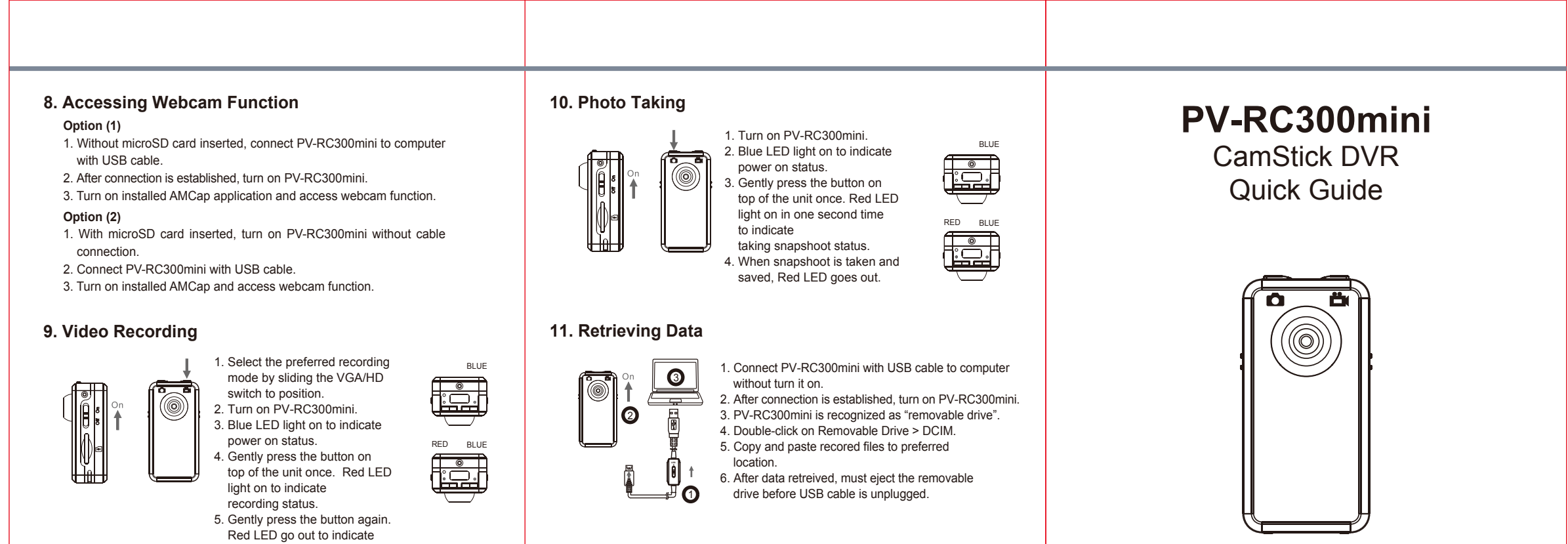

LawMate® Law Enforcement Products Manufacturer

 $(4)$  (5)

 recording stop status. 6. Red LED flash to indicate memory card full status.